$\mathbf{1}$ 

# КЛАССИЧЕСКИЙ МЕТОД АНАЛИЗА<br>ПЕРЕХОДНЫХ ПРОЦЕССОВ

#### ЗАДАНИЯ

1.1. Провести анализ переходного процесса в цепи с одним энергоемким элементом (схема и величины параметров элементов ее указаны в табл. 1).

1.1.1. Определить заданный ток и напряжения на элементах цепи в переходном режиме.

1.1.2. Построить график заданного тока в интервале времени от нуля до практического завершения переходного процесса.

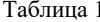

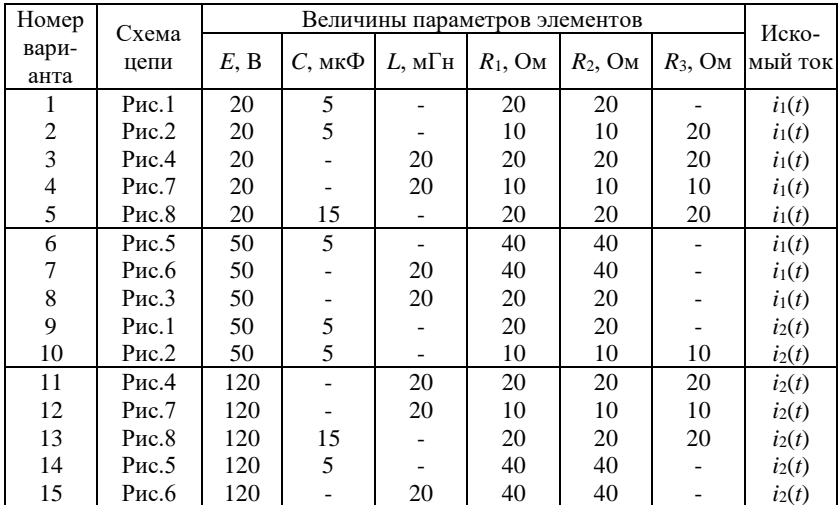

Окончание табл. 1

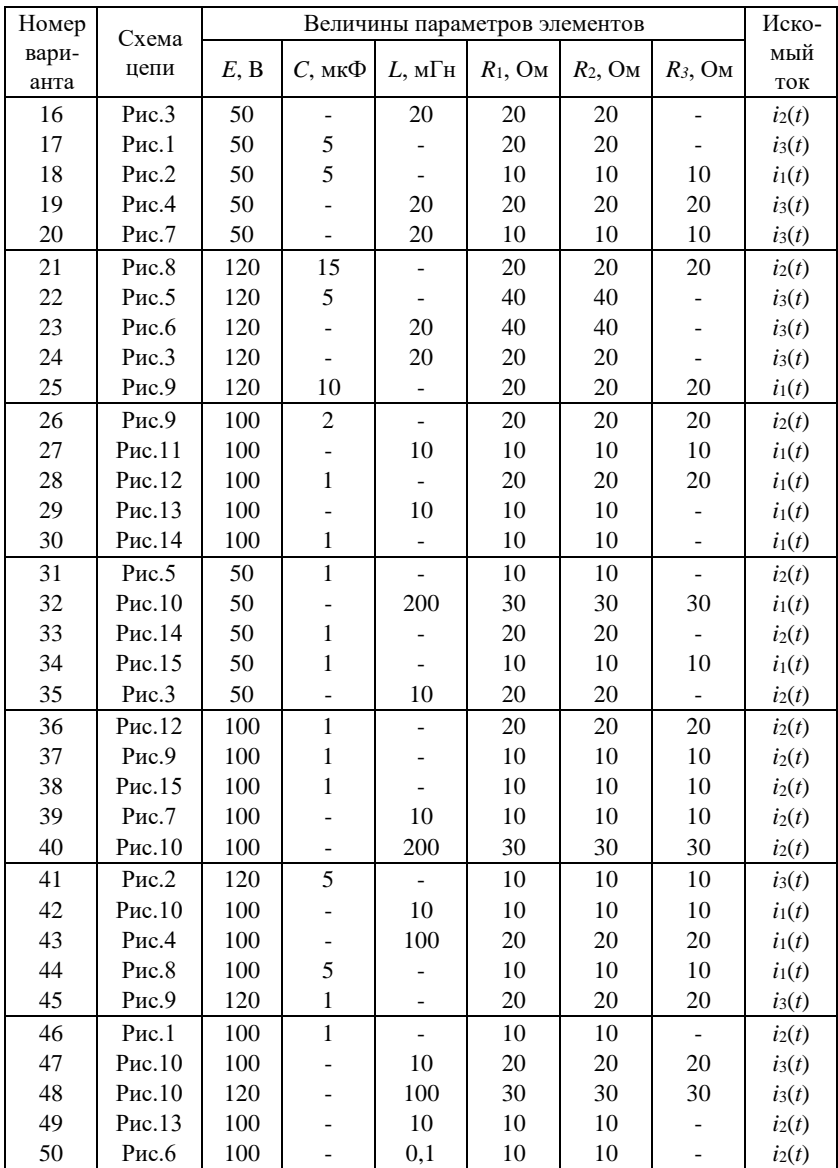

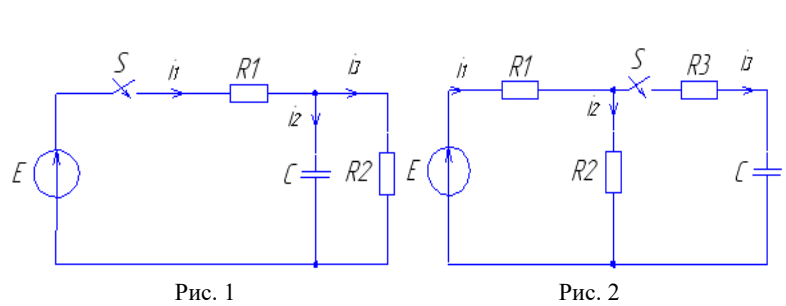

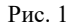

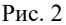

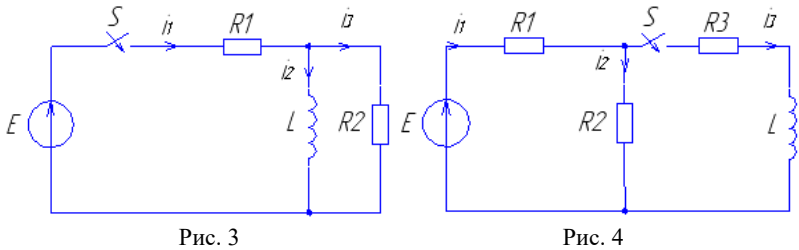

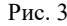

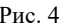

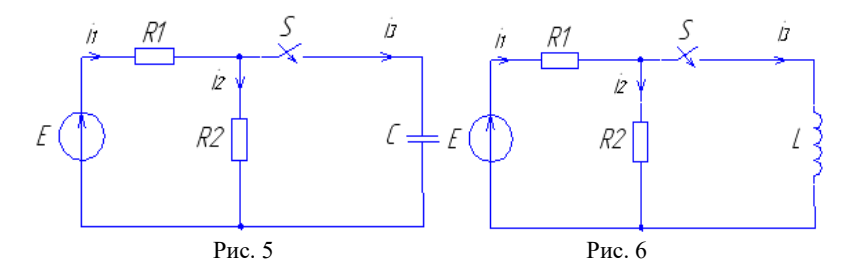

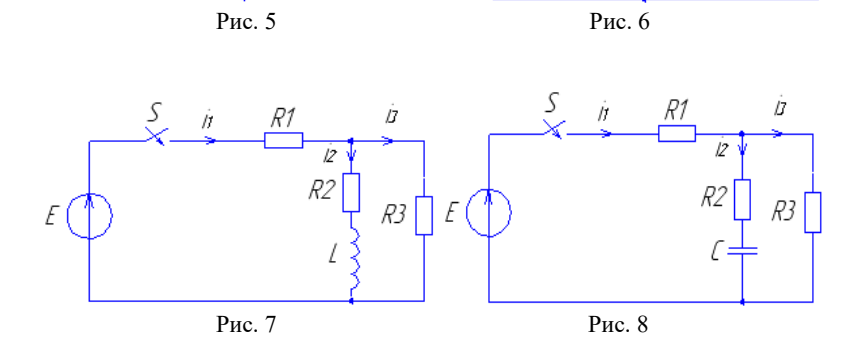

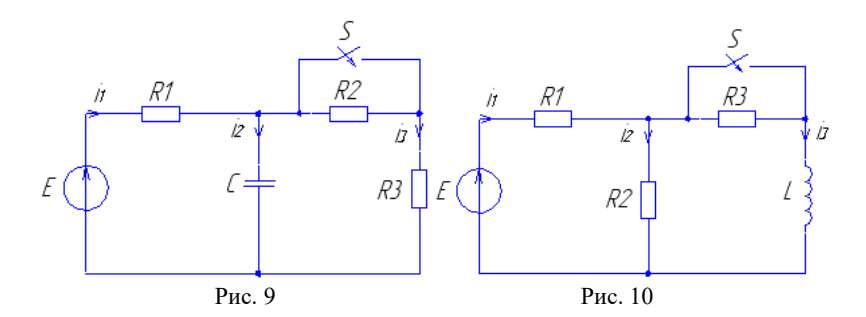

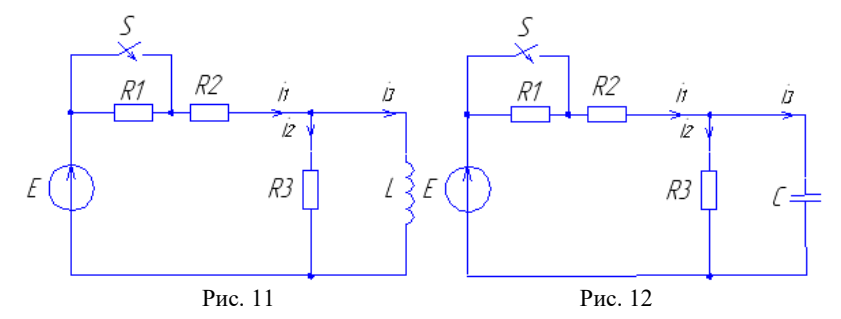

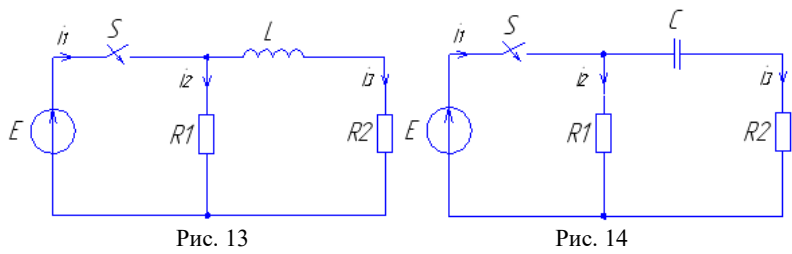

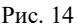

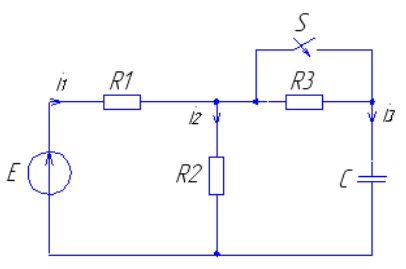

Рис. 15

#### МЕТОДИКА ВЫПОЛНЕНИЯ ЗАДАНИЯ

#### Порядок анализа переходных процессов классическим метолом

Анализ цепи до коммутации, т.е. определение токов индуктивностей и напряжений емкостей в момент времени, непосредственно предшествующий коммутации ( $t = 0$ ).

Определение независимых начальных условий. Независимые начальные условия - это токи индуктивностей и напряжения емкостей в первый момент после коммутации ( $t = 0_+$ ). Независимые начальные условия находят с помощью законов коммутации или принципов непрерывности потокосцепления и электрического заряда.

Составление дифференциального уравнения цепи после ком*мутации* (при  $t \ge 0$ ). Дифференциальное уравнение цепи получают из системы уравнений электрического равновесия цепи, составленной любым методом, путем исключения всех неизвестных величин, кроме одной, представляющей собой ток или напряжение какой-пибо ветви

Анализ установившегося процесса в цепи после коммутации, т.е. нахождение вынужденной составляющей реакции цепи (частное решение дифференциального уравнения цепи).

Определение свободной составляющей реакции цепи сводится к решению однородного дифференциального уравнения цепи. Для этого составляют характеристическое уравнение цепи, находят его корни и определяют вид свободной составляющей реакнии непи.

Нахождение общего вида реакции цепи. Общий вид реакции цепи (общее решение дифференциального уравнения цепи) находят путем суммирования свободной и вынужденной составляющих реакции цепи.

Определение постоянных интегрирования. Постоянные интегрирования находят по зависимым начальным условиям (значениям искомых токов или напряжений и их  $v-1$  первых производных в начальный момент времени после коммутации). Для определения зависимых начальных условий используют независимые начальные условия и уравнения электрического равновесия цепи при  $t = 0_+$ .

Определение реакции цепи, соответствующей заданным начальным условиям. Подставляя постоянные интегрирования в общее решение дифференциального уравнения цепи после коммутации, находят частные решения дифференциального уравнения, соответствующие заданным начальным условиям, т.е. искомый ток или напряжение одной из ветвей при  $t > 0$ .

#### 1.1. Анализ переходного процесса в цепи с одним энергоемким элементом классическим методом

1.1.1. Рассмотрим переходный процесс при замыкании ключа в цепи (рис. 30) с одним энергоемким элементом, используя классический метол анализа.

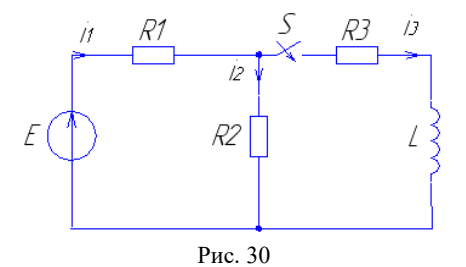

Величины параметров элементов цепи приведены в табл. 3.

Таблина 3

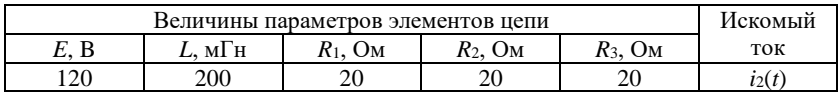

Анализ иепи до коммутации показывает, что ток индуктивности  $i_3(0)$  равен нулю.

Независимое начальное условие определяется на основании закона коммутации и первого может быть записан<sup>.</sup>  $i_3(0_+) = i_3(0_-) = 0$ , т.е. ток индуктивности в первый момент после коммутации равен току индуктивности до коммутации, а затем может плавно изменяться.

Для нахождения заданного тока  $i_2(t)$  составим дифференциальное уравнение цепи после коммутации. Дифференциальное уравнение цепи получим из системы уравнений электрического равновесия цепи (1)

$$
i_1 = i_2 + i_3; \t u_{R1} = i_1 R_1; \nu_{R1} + u_{R2} = E; \t u_{R2} = i_2 R_2; \nu_{R3} + u_L - u_{R2} = 0; \t u_{R4} = i_3 R_3; \nu_L = L \frac{di_3}{dt},
$$
\n(1)

последовательно исключая все неизвестные величины кроме тока  $i_2$ , запишем выражение (2)

$$
\frac{E - i_2 R_2 - i_2 R_1}{R_1} R_3 + L \frac{d[E - i_2(R_1 + R_2)]}{dt} - i_2 R_2 = 0.
$$
 (2)

Используя свойства дифференциала приходим к дифференциальному уравнению цепи

$$
\frac{R_1 + R_2}{R_1} L \frac{di_2}{dt} + \left(R_2 + R_3 \frac{R_1 + R_2}{R_1}\right) i_2 = \frac{ER_3}{R_1}.
$$
 (3)

Решение уравнения (3) будем искать в виде суммы свободной  $i_{2\text{CB}}$  и вынужденной  $i_{2\text{BBH}}$  составляющих тока второй ветви:

$$
i_2 = i_{2c6} + i_{26b14}.
$$
 (4)

Анализ установившегося процесса в цепи после коммутации позволяет найти вынужденную составляющую тока  $i_{2\ell mH}$  (частное решение дифференциального уравнения цепи).

В установившемся режиме при постоянном токе сопротивление катушки индуктивности равно нулю и схема принимает вид, изображенный на рис. 31.

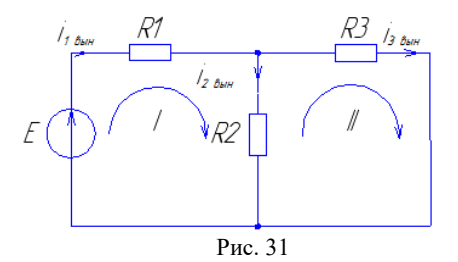

Вынужденный ток  $i_{\lambda_{RHH}}$  можно найти по методу контурных токов.

Будем считать, что в первом контуре (рис. 32) протекает контурный ток  $i_{\parallel_{6blH}}$ , во втором  $- i_{36blH}$ .

$$
(R_1 + R_2)i_{1_{8bth}} - R_2i_{3_{8bth}} = E;
$$
  
-
$$
R_2i_{3_{8bth}} + (R_2 + R_3)i_{3_{8bth}} = 0
$$

Применяя формулы Крамера, определим контурные токи:

$$
i_{1_{664H}} = \frac{\Delta_{11}}{\Delta}E = \frac{E(R_2 + R_3)}{(R_1 + R_2)(R_2 + R_3) - R_2^2} =
$$
  
= 
$$
\frac{120(20 + 20)}{(20 + 20)(20 + 20) - 400} = 4 \text{ A};
$$
  

$$
i_{3_{64H}} = \frac{\Delta_{12}}{\Delta}E = \frac{ER_2}{(R_1 + R_2)(R_2 + R_3) - R_2^2} =
$$
  
= 
$$
\frac{120 \cdot 20}{(20 + 20)(20 + 20) - 400} = 2 \text{ A}.
$$

Вынужденный ток во второй ветви равен разности контурных токов

$$
i_{2\ell\delta H} = i_{4\ell\delta H} - i_{3\ell\delta H} = 4 - 2 = 2A.
$$

Свободную составляющую тока  $i_{2cs}$  находим, решая однородное дифференциальное уравнение, полученное из дифференциального уравнения цепи (3) (правая часть равна нулю):

$$
\frac{R_1 + R_2}{R_1} L \frac{di_2}{dt} + \left(R_2 + R_3 \frac{R_1 + R_2}{R_1}\right) i_2 = 0.
$$

Далее составляем характеристическое уравнение цепи

$$
\frac{R_1 + R_2}{R_1} Lp + R_2 + R_3 \frac{R_1 + R_2}{R_1} = 0
$$

находим его корень

$$
p = -\frac{R_2 + R_3 \frac{R_1 + R_2}{R_1}}{\frac{R_1 + R_2}{R_1}L} = -\frac{20 + 20 \frac{20 + 20}{20}}{2000,2} = -150 \, \text{c}^{-1}
$$

и определяем вид свободной составляющей тока второй ветви

$$
i_{2cs} = Ae^{pt} = Ae^{-150t}
$$
.

Общий вид реакции цепи соответствует сумме вынужденной и свободной составляющих тока второй ветви

$$
i_2(t) = i_{2\epsilon b tH} + i_{2\epsilon e} = (2 + Ae^{-150t}) \mathbf{A}.
$$

Определим постоянную интегрирования А по зависимым начальным условиям, т.е. по значению тока  $i_2(0_+)$  в начальный момент времени после коммутации и уравнениям электрического равновесия цепи при  $t = 0_+$ 

$$
i_1(0_+) = i_2(0_+) + i_3(0_+);
$$

$$
i_1(0_+)R_1 + i_2(0_+)R_2 = E.
$$
Отсюда  $i_1(0_+) = i_2(0_+)$ , так как  $i_3(0_+) = 0$  и
$$
i_2(0_+)R_1 + i_2(0_+)R_2 = E,
$$

$$
i_2(0_+) = \frac{E}{R_1 + R_2} = \frac{120}{20 + 20} = 3
$$
 A.

Тогда постоянная интегрирования при подстановке  $i_2(0_+)$  в выражение (4) будет равна

$$
3 = 2 + Ae^{-1500}
$$

$$
A = 1.
$$

Таким образом, ток i<sub>2</sub>(t) после замыкания ключа будет запиcan в виде  $i_2(t) = 2 + e^{-150t} A$ .

Напряжения на резисторах  $R_1$  и  $R_2$  можно определить, используя компонентное уравнение

$$
u_{R2} = i_2 R_2 = (2 + e^{-150t}) 20 = 40 + 20e^{-150t}
$$
 B

и топологическое уравнение цепи (1)

$$
u_{R_1} = E - u_{R_2} = 120 - 40 - 20e^{-150t} = 80 - 20e^{-150t}
$$
 B.

Для нахождения напряжения на катушке индуктивности и резисторе  $R_3$  необходимо знать ток  $i_3(t)$ . На основании первого закона Кирхгофа

$$
i_3 = i_1 - i_2 = \frac{u_{R_1}}{R_1} - i_2 = \frac{80 - 20e^{-150t}}{20} - \left(2 + e^{-150t}\right) = 2 - 2e^{-150t}A.
$$

 $\sim$   $\sim$ 

Следовательно напряжение на резисторе  $R_3$ 

$$
u_{R_3} = i_3 R_3 = (2 - 2e^{-150t})20 = 40 - 40e^{-150t} \text{ B},
$$

а напряжение на катушке индуктивности

$$
u_L = L \frac{di_3}{dt} = 0, 2 \frac{d(2 - 2e^{-150t})}{dt} = 60e^{-150t} \text{ B}.
$$

Нетрудно заметить, что уравнения баланса напряжений для контуров цепи

$$
u_{R_1} + u_{R_2} = E;
$$
  

$$
u_{R_2} + u_{R_2} + u_L = 0,
$$

выполняются в переходном режиме:

$$
u_{R_1} + u_{R_2} = 80 - 20e^{-150t} + 40 + 20e^{-150t} = 120 \text{ B};
$$
  

$$
-u_{R_2} + u_{R_3} + u_L = -40 - 20e^{-150t} + 40 - 40e^{-150t} + 60e^{-150t} = 0 \text{ B}.
$$

Следует отметить, что для нахождения свободной составляюшей тока во второй ветви было составлено дифференицальное уравнение цепи и решено характеристические уравнение, которое позволило найти искомый ток.

Проще найти свободную составляющую тока любой ветви по следующей схеме:

1) записать формулу входного сопротивления цепи в комплексной форме  $z(i\omega)$ ;

2) в формуле  $z(i\omega)$  заменить ј $\omega$  на р;

3) полученное операторное входное сопротивление Z(р) приравнять к нулю  $z(p) = 0$ .

4) полученное выражение будет являться характеристическим уравнением.

Операторное входное сопротивление можно получить относительно любой ветви цепи. Однако в разветвленных цепях с одним энергоемким элементом удобнее рассматривать формулу входного сопротивления относительно ветви с энергоемким элементом. При нахождении операторного входного сопротивления источники тока размыкаются, а источники напряжения закорачиваются.

Например, составим характеристическое уравнение для цепи, схема которой изображена на рис. 30.

Комплексное входное сопротивление рассмотрим относительно контактов ключа S в третьей ветви.

$$
z(j\omega) = R_3 + j\omega L + \frac{R_1 R_2}{R_1 + R_2}.\tag{5}
$$

Заменим в выражении (5)  $\omega$  на р

$$
z(p) = R_3 + pL + \frac{R_1 R_2}{R_1 + R_2}
$$
 (6)

и получим операторное входное сопротивление. Приравняем его к нулю

$$
z(p) = R_3 + pL + \frac{R_1 R_2}{R_1 + R_2} = 0.
$$
 (7)

Подставим численные значения из табл. 3 в уравнение (7), получим корень характеристического уравнения:

$$
p = -\frac{R_3 + \frac{R_1 R_2}{R_1 + R_2}}{L} = -\frac{20 + \frac{20 \cdot 20}{20 + 20}}{0.2} = -150 \,\mathrm{c}^{-1}
$$

1.1.2. Построим график тока второй ветви  $i_2(t)$  цепи, рассмотренной в задании 1.1.1.

Переходный процесс теоретически длится бесконечно долго. Однако к моменту времени равному  $3\tau$  после замыкания ключа S, свободная составляющая тока  $i_2(t)$  уменьшается до уровня менее 0,05 от начального значения, а к моменту времени равному  $5\tau$  до уровня менее 0,01 от начального значения, таким образом переходные процессы в цепи можно считать практически закончившимися через промежуток времени  $t_y = (3-5)\tau$  после коммутации. Следовательно, масштаб и диапазон изменения на временной оси следует выбирать из этого соотношения. Учитывая, что корень характеристического уравнения (7)

$$
p = -\frac{R_3 + \frac{R_1 R_2}{R_1 + R_2}}{L} = -\frac{1}{\tau} = -150 \,\mathrm{c}^{-1},
$$

где  $\tau = \frac{L}{R_3 + \frac{R_1 R_2}{R_1 + R_2}} = \frac{1}{150}$ с – постоянная времени цепи (рис. 31),

то диапазон изменения времени следует брать от нуля до (20-35) мс, а масштаб в 1 см – 4,0 мс.

Максимальное значение тока  $i_2(t) = 2 + e^{-150t}A$  будет при  $t = 0$ и составит 3 А, следовательно, масштаб по оси координат (тока) для наглядности представления лучше выбрать в 1 см - 0,5 A.

Определим значения тока  $i_2(t)$  для установленного диапазона времени, полученные данные сведем в табл. 4.

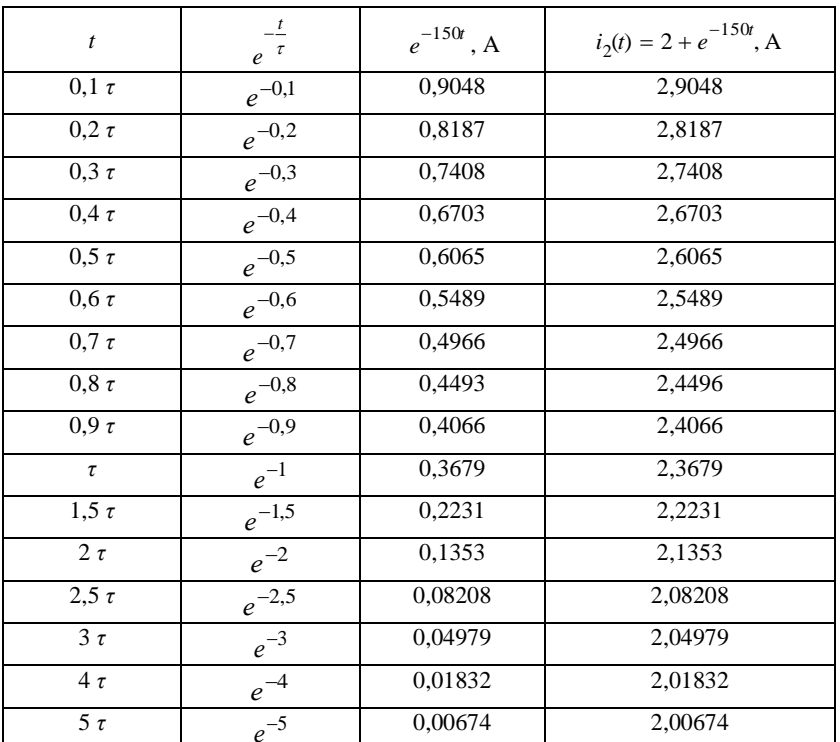

Таблина 4

Используя данные таблицы 4, построим график тока второй ветви  $i_2(t)$  (рис. 32). Анализ графика тока  $i_2(t)$  показывает, что ток коммутации равен постоянному току  $i_2(0) = \frac{E}{R_1 + R_2}$ .  $\pi$ o В начальный момент времени после подключения к цепи ветви с

катушкой индуктивности, индуктивность ведет себя подобно источнику тока, ток которого равен начальному значению тока че-

рез индуктивность. Поскольку ток  $i_3(0) = 0$ , ветвь с индуктивностью в начальный момент времени можно считать разомкнутой, т.е. сопротивление индуктивности при  $t = 0_+$  имеет бесконечно большое значение. Затем оно уменьшается и ток третей ветви  $i_3(t)$  начинает расти, при этом ток второй ветви  $i_2(t)$  уменьшается. При *t* → сопротивление индуктивности постоянному току равно нулю и ток третий ветви  $i_3(t)$  зависит от величины сопротивления резистора *R*3. Поскольку сопротивление резисторов  $R_2 = R_3$ , то и равны токи  $i_2(t) = i_3(t)$  при  $t \to \infty$ . При этом ток второй ветви  $i_2(t)$  достигает установившегося значения.

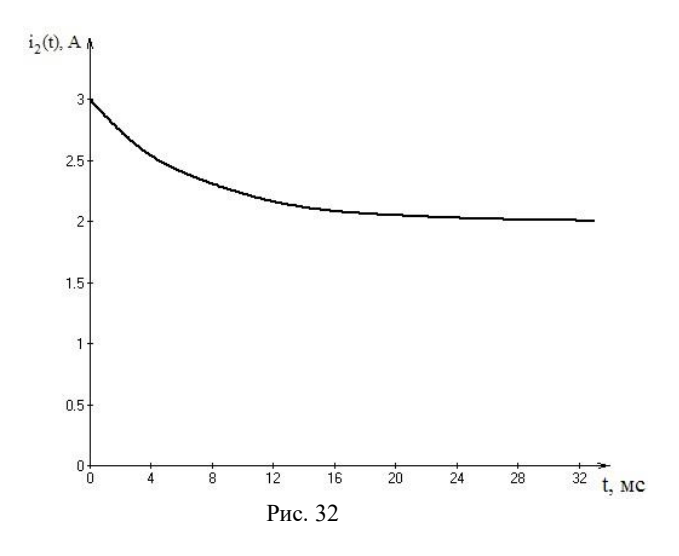

## **2**

## ОПЕРАТОРНЫЙ МЕТОД АНАЛИЗА ПЕРЕХОДНЫХ ПРОЦЕССОВ

#### *ЗАДАНИЯ*

*2.1. Провести анализ переходного процесса в цепи с одним энергоемким элементом операторным методом* (варианты схем и величины параметров элементов цепей приведены в табл. 1).

2.1.1. Определить заданный ток и напряжения на элементах цепи операторным методом.

2.1.2. Провести анализ полученных результатов, сравнить их с результатами расчета переходного процесса классическим методом.

#### *МЕТОДИКА ВЫПОЛНЕНИЯ ЗАДАНИЯ*

#### **Порядок анализа переходных процессов операторным методом**

*Анализ цепи до коммутации и определение независимых начальных условий.*

*Составление операторной схемы замещения цепи после коммутации.* Составление операторной схемы замещения цепи производится по схеме замещения цепи для мгновенных значений путем замены каждого идеализированного пассивного элемента его операторной схемой замещения и представления токов и напряжений идеализированных источников тока или напряжения их операторными изображениями.

Составление уравнений электрического равновесия цепи в операторной форме по операторной схеме замещения цепи любым метолом.

Решение уравнений электрического равновесия цепи относительно изображений искомых токов или напряжений.

Определение оригиналов искомых токов и напряжений. Определение оригиналов искомых токов и напряжений производится по таблицам обратного преобразования Лапласа с учетом основных свойств преобразования Лапласа, либо используют теоремы разложения.

2.1. Анализ переходного процесса в цепи с одним энергоемким элементом операторным методом

2.1.1. Определим заданный ток и напряжения на элементах в переходном режиме при замыкании ключа S в цепи с одним энергоемким элементом (рис. 30).

Анализируя процессы в цепи до коммутации, определяем начальное значение тока индуктивности:

$$
i_3(0_0) = 0.
$$

Независимое начальное значение тока индуктивности на основании первого закона коммутации также равно нулю:  $i_2(0_1) = i_2(0_1) = 0.$ 

Составим операторную схему замещения цепи после коммутации (рис. 35).

Для этого заменим идеализированные пассивные элементы их операторными схемами замещения, ЭДС идеализированного источника напряжения  $E$  – операторной ЭДС  $E(p) = \frac{E}{n}$ , мгновенные значения токов  $i(t)$  и напряжений  $u(t)$  ветвей - операторными токами  $I(p)$  и напряжениями  $U(p)$  соответственно.

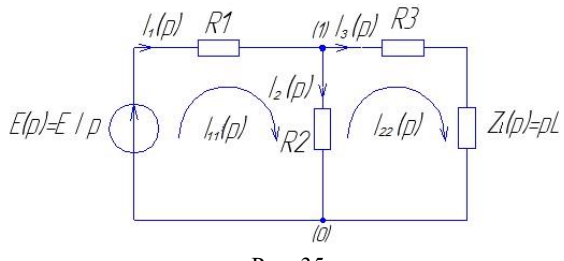

Рис. 35

*Составим уравнения электрического равновесия цепи в операторной форме*, используя метод контурных токов:<br>  $\left( R_1 + R_2 \right) I_{11}(p) - R_2 I_{22}(p) = E(p);$ 

$$
(R_1 + R_2)I_{11}(p) - R_2I_{22}(p) = E(p);
$$
  
-R<sub>2</sub>I<sub>11</sub>(p) + (R<sub>2</sub> + R<sub>3</sub> + pL)I<sub>22</sub>(p) = 0.

*Решение уравнений электрического равновесия цепи* с помо-

IIIbio формyn Kpamepa nosbonser onpegenur b konryphble roku:

\n
$$
I_{11}(p) = \frac{E}{(R_1 + R_2)(R_2 + R_3 + pL)}
$$
\n
$$
I_{11}(p) = \frac{120(20 + 20 + 0.2p)}{(R_1 + R_2)(R_2 + R_3 + pL) - R_2^2} =
$$
\n
$$
= \frac{120(20 + 20 + 0.2p)}{p[(20 + 20)(20 + 20 + 0.2p) - 400]} = \frac{3p + 600}{p(p + 150)};
$$
\n
$$
I_{22}(p) = \frac{E}{(R_1 + R_2)(R_2 + R_3 + pL) - R_2^2} =
$$
\n
$$
= \frac{120 \cdot 20}{p[(20 + 20)(20 + 20 + 0.2p) - 400]} = \frac{300}{p(p + 150)}.
$$

Тогда операторные изображения токов ветвей цепи можно представить в виде:

 $I_1(p) = I_{11}(p)$ ,  $I_3(p) = I_{22}(p)$ ,

а искомый ток будет равен разности контурных токов:

$$
I_2(p) = I_{11}(p) - I_{22}(p) = \frac{3p + 600}{p(p + 150)} - \frac{300}{p(p + 150)} = \frac{3p + 300}{p(p + 150)}.
$$

Операторные изображения напряжений на резисторах  $R_1, R_2$  и *R*<sup>3</sup> и катушки индуктивности можно записать на основании закона Ома в операторной форме:

$$
U_{R_1}(p) = R_1 I_1(p) = \frac{60p + 12000}{p(p + 150)};
$$
  

$$
U_{R_2}(p) = R_2 I_2(p) = \frac{60p + 6000}{p(p + 150)};
$$
  

$$
U_{R_3}(p) = R_3 I_3(p) = \frac{6000}{p(p + 150)};
$$
  

$$
U_L(p) = Z_L(p)I_3(p) = \frac{0, 2p \cdot 300}{p(p + 150)} = \frac{60}{p + 150}.
$$

Преобразуем полученные выражения к такому виду, при котором можно непосредственно воспользоваться таблицей обрат-

HOTO Theofopa3OBAHI4J Jarnaca (cM. IPHJ. 1):

\n
$$
I_2(p) = 3 \frac{1}{p+150} + 300 \frac{1}{p(p+150)};
$$
\n
$$
U_1(p) = 60 \frac{1}{p+150} + 600 \frac{1}{p(p+150)};
$$
\n
$$
U_2(p) = 60 \frac{1}{p+150} + 12000 \frac{1}{p(p+150)};
$$
\n
$$
U_3(p) = 6000 \frac{1}{p(p+150)};
$$
\n
$$
U_L(p) = 60 \frac{1}{p+150}.
$$

Учитывая, что  $\frac{1}{p+\alpha} = e^{-\alpha t}$  и  $\frac{1}{p(p+\alpha)} = \frac{1-e^{\alpha t}}{\alpha}$ , находим вы-

ражения для искомых тока и напряжений на элементах электрической непи после замыкания ключа S:

$$
i_2(t) = 3e^{-150t} + 2(1 - e^{-150t}) = 2 + e^{-150t} \text{ A},
$$
  
\n
$$
u_1(t) = 60e^{-150t} + 80(1 - e^{-150t}) = 80 - 20e^{-150t} \text{ B},
$$
  
\n
$$
u_2(t) = 60e^{-150t} + 40(1 - e^{-150t}) = 40 + 20e^{-150t} \text{ B},
$$
  
\n
$$
u_3(t) = 40(1 - e^{-150t}) = 40 - 40e^{-150t} \text{ B},
$$
  
\n
$$
u_L(t) = 60e^{-150t} \text{ B}.
$$

2.1.2. Анализ полученных соотношений показывает, что в начальный момент времени ток индуктивности равен нулю, поскольку до коммутации ключ S в цепи (рис. 30) разомкнут, а затем плавно возрастает достигая 2 А. Величину тока индуктивности ограничивает резистор  $R_3$ . Ток второй ветви после коммутации скачком изменяется до 3 А, а затем плавно уменьшается до 2A.

Ток  $i_1$  после замыкания ключа S скачком достигает значения

$$
i_1(0_+) = \frac{E}{R_1 + R_2} = 3 \text{ A}.
$$
 C porrom тока индуктивности, ток  $i_1(t)$ 

начинает увеличиваться, поскольку к резистору  $R_2$  параллельно подключается ветвь с резистором  $R_3$  и индуктивностью  $L$  и при  $t \to \infty$ , ток  $i_1(t) = \frac{E}{R_1 + \frac{R_2 R_3}{R_2 + R_3}} = 4 \text{ A}$  достигает максимального зна-

чения. Так как сопротивление резисторов  $R_2$  и  $R_3$  равны, то в установившемся режиме токи второй и третьей ветвей равны 2 А, при этом сопротивление индуктивности постоянному току равно нулю.

Напряжение на индуктивности в начальный момент времени скачком изменяется от нуля до  $u_L(0_+) = 60$  B, а затем по экспоненте стремится к нулю. Индуктивность в цепи ведет себя подобно идеализированному источнику тока, в начальный момент ток этого источника равен нулю, и в этом случае третью ветвь можно считать разомкнутой.

Результаты, полученные операторным методом, полностью совпадают с результатами расчета цепи классическим методом.

### РАСЧЕТ ПЕРЕХОДНЫХ ПРОЦЕССОВ С ПОМОЩЬЮ ИНТЕГРАЛЛА ДЮАМЕЛЯ

#### *ЗАДАНИЯ*

*3.1. Найти переходную и импульсную характеристики цепи*, схема и величины параметров элементов которой (в соответствии с заданным вариантом) приведены в табл. 6.

В таблице 6 указаны параметры внешнего воздействия, в виде прямоугольного положительного импульса напряжения (рис. 42), реакция цепи на внешнее воздействие – напряжение на зажимах 2-2 / .

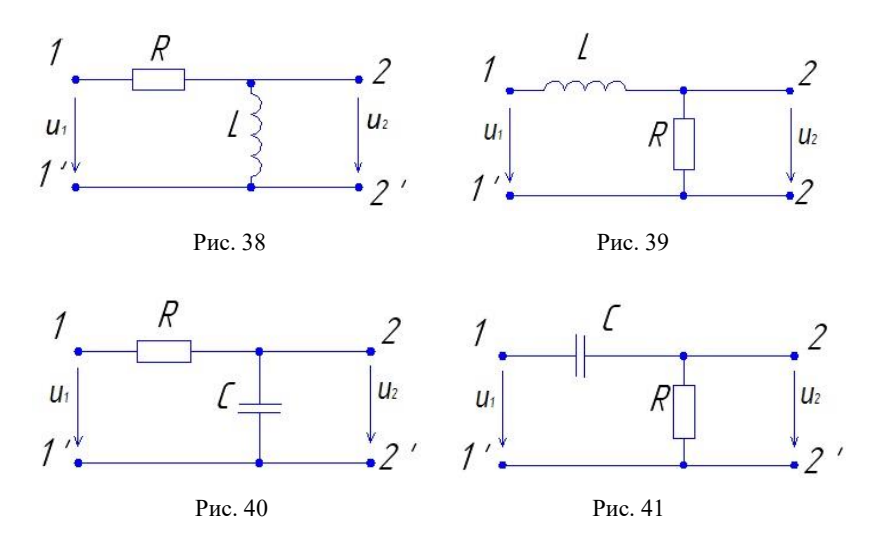

Таблица 6

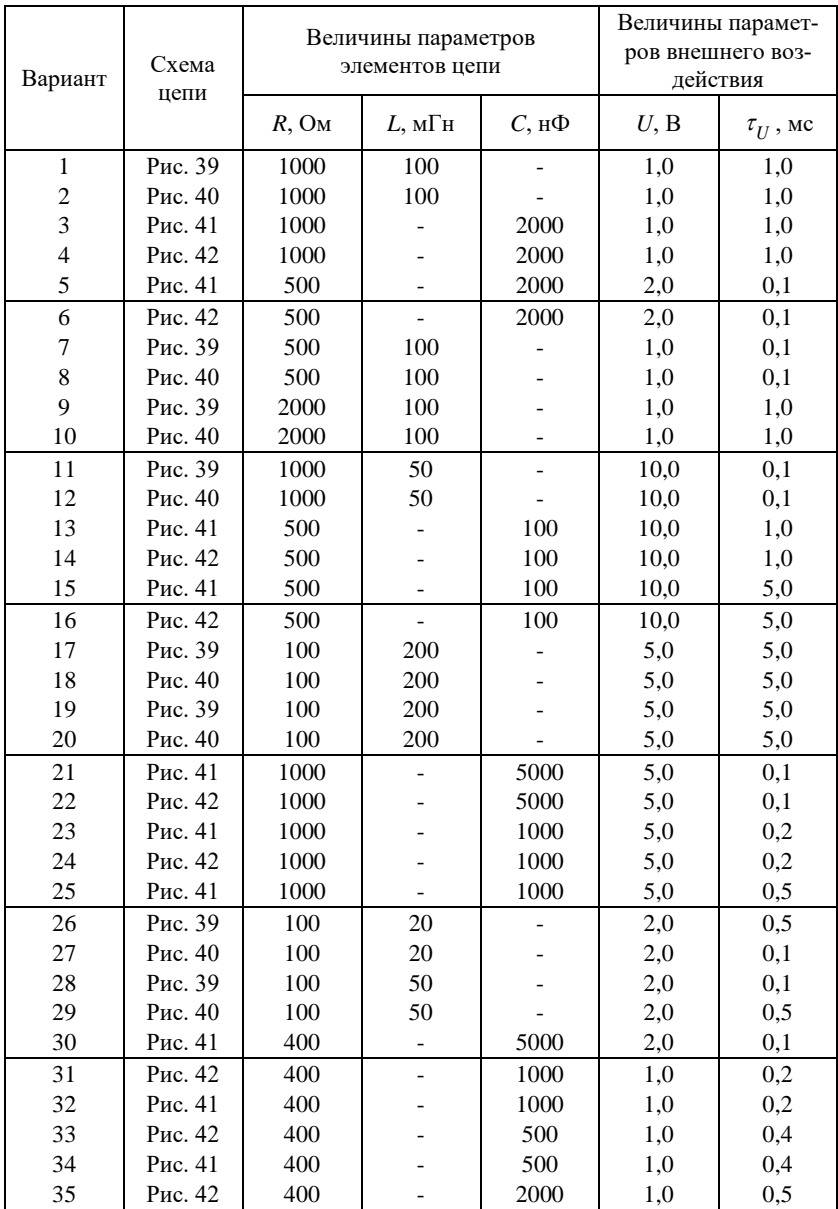

Окончание табл. 6

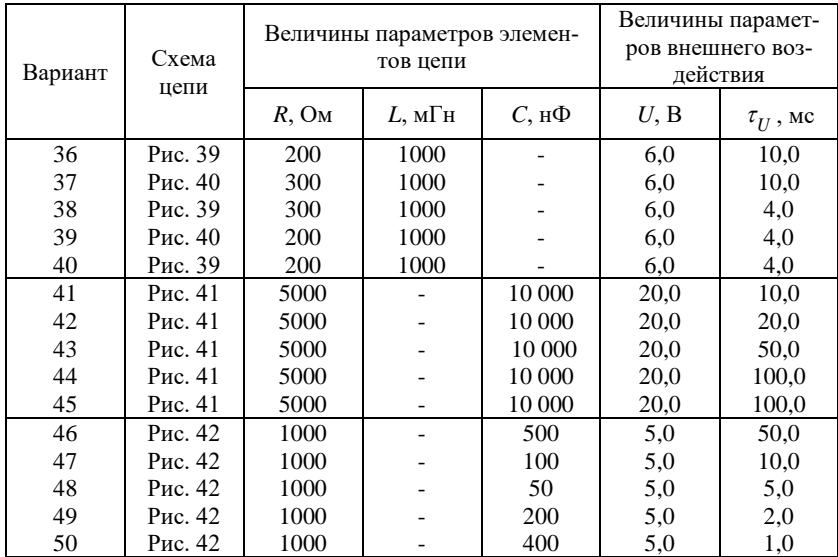

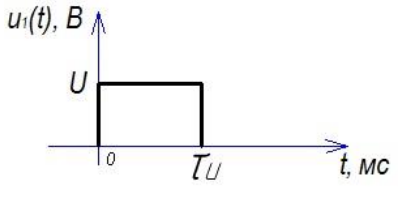

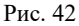

*3.2. Определить реакцию цепи, для заданного варианта, на воздействие прямоугольного импульса* (рис. 42) *по переходной характеристике цепи.*

*3.3. Определить реакцию цепи для заданного воздействия* (задание 3.2) *по ее импульсной характеристике.*

#### *МЕТОДИКА ВЫПОЛНЕНИЯ ЗАДАНИЯ*

3.1. Временные (переходная *g(t)* и импульсная  $h(t)$ ) характеристики линейной цепи находят, используя соотношения, связывающие частотные и временные характеристики. Для этого со-

ставляют операторную схему замещения электрической цепи при нулевых начальных условиях. Используя полученную схему, определяют операторную характеристику  $H_{\nu}(\rho)$ , соответствующую заданному внешнему воздействию на цепь  $X_{n}(t)$  и полученной реакции цепи  $S_k(t)$ . По операторной характеристике находят временные характеристики:

$$
g(t) := \frac{H_{kv}(p)}{P};\tag{18}
$$

$$
h(t) := H_{kV}(p). \tag{19}
$$

Рассмотрим методику определения временных характеристик цепи (рис. 38) в режиме холостого хода на режимах 2-2. Внешнее воздействие на цепь источник напряжения, подключенный в момент времени  $t = 0$ , реакция цепи – напряжение на зажимах 2-2'  $S(t) = u_2$ .

Составим операторную схему замещения цепи (рис. 43) при нулевых начальных условиях.

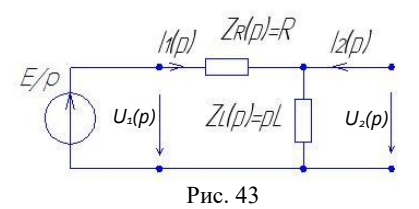

Определим операторный коэффициент передачи цепи по напряжению в режиме холостого хода ( $I_2(p) = 0$ )

$$
H_{kv}(p) = \frac{U_2(p)}{U_1(p)} = \frac{I_1(p) \cdot Z_L(p)}{I_1(p) \Big[ Z_R(p) + Z_L(p) \Big]} = \frac{pL}{R + pL}.
$$

Следовательно, операторные изображения переходной и импульсной характеристики цепи имеют вид

$$
g(t) := \frac{H(p)}{p} = \frac{1}{p + \frac{R}{L}};
$$
  

$$
h(t) := H(p) = \frac{p}{p + \frac{R}{L}} = 1 - \frac{R}{L} \frac{1}{p + \frac{R}{L}}.
$$

Используя таблицы обратного преобразования Лапласа (см. прил. 1), переходим от изображений искомых временных характеристик к оригиналам:

$$
g(t) = e^{-\frac{R}{L}t},\tag{20}
$$

$$
h(t) = \delta(t) - \text{Re}^{-\frac{R}{L}t}.
$$
 (21)

Временные характеристики цепи имеют вид, представленный на рис. 44: а) переходная; б) импульсная характеристика цепи.

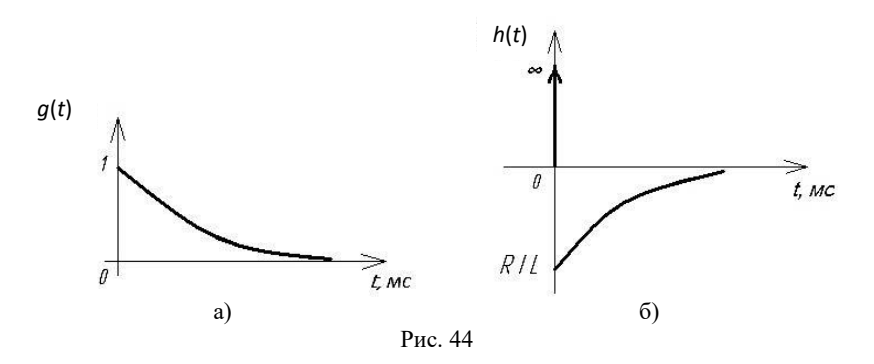

3.2. Определим реакцию цепи (рис. 38) на воздействие прямоугольного импульса по ее переходной характеристике с помощью интеграла Дюамеля (интеграл наложения)

$$
S(t) = u(t_0)g(t - t_0) + \int_{t_0}^t \frac{du(\tau)}{d\tau} g\left(t - \tau\right) d\tau.
$$
 (22)

С помощью интеграла Дюамеля можно определить реакцию цепи на заданное воздействие, когда оно описывается кусочнонепрерывной функцией, т.е. функцией, которая имеет конечное число разрывов.

В этом случае интервал интегрирования необходимо разбить на несколько промежутков в соответствии с интервалами непрерывности функции *u*<sub>1</sub>(t) и учесть реакцию цепи на конечные скачки функции  $u_1(t)$  в точках разрыва.

Внешнее воздействие можно записать:

$$
u_1(t) = \begin{cases} 0, & \text{if } t < 0; \\ U, & \text{if } t < \tau_u; \\ 0, & \text{if } t \ge \tau_u. \end{cases}
$$

Разбиваем ось времени на три промежутка в соответствии с интервалами непрерывности функции  $u_1(t)$  .

При  $t < 0$  реакция цепи  $u_2(t)$  тождественно равна нулю.

На участке 0≤*t* <  $\tau$ <sub>*u*</sub>, функция *u*<sub>1</sub>(*t*) непрерывна, поэтому реакция цепи определяется с помощью интеграла Дюамеля (22) при  $t = 0$ .

$$
u_2(t) = u_1(0)g(t) + \int_0^t \frac{du_1(\tau)}{d\tau}g\left(t - \tau\right)d\tau.
$$

Выражение переходной характеристики цепи  $g(t-\tau)$  получим при  $t_0$  ≠ 0, заменив *t* на *t* − *τ* в выражении (20)

$$
g(t-\tau) = e^{-\frac{R}{L}(t-\tau)}.
$$

Тогда реакция цепи на рассмотренном участке принимает вид:

$$
u_2(t) = U e^{-\frac{R}{L}t} + \int_0^t \frac{du_1(\tau)}{d\tau} e^{-\frac{R}{L}(t-\tau)} d\tau.
$$

Поскольку  $U = \text{const}, \frac{dU}{dx} = 0$ , то реакция цепи  $u_2(t) = U e^{-\frac{R}{L}t}$ .

При  $t \geq \tau$  интервал интегрирования содержит точку разрыва функции  $u_1(t)$ . Для определения реакции цепи интервал интегрирования разобьем на два промежутка  $[0, \tau_u]$  и  $[\tau_u, t]$  и учтем реакцию цепи на скачки функции в точке  $\tau_{\nu}$ . Принимаем во внима-

ние, что при  $t \ge \tau_u$   $u_1(t) = 0$ ,  $\frac{du_1(t)}{dt} = 0$ , находим

$$
u_2(t) = u_1(0)g(t) + \int_0^{\tau_u} \frac{du_1(\tau)}{d\tau_t} g(t-\tau) d\tau + [0 - u_1(t)]g(t-\tau_u) +
$$
  

$$
\int_0^t \frac{du_1(\tau)}{d\tau} g(t-\tau) d\tau = U e^{-\frac{R}{L}t} + 0 - U e^{-\frac{R}{L}(t-\tau)} + 0 = U \left[ e^{\frac{R}{L}t} - e^{-\frac{R}{L}(t-\tau_U)} \right].
$$

Графики реакции цепи на воздействие прямоугольного импульса в зависимости то его длительности имеют вид, представленный на рис. 47, при  $\tau_u \approx \frac{L}{R}$  (рис. 45, а), при  $\tau_u >> \frac{L}{R}$  (рис. 45, б).

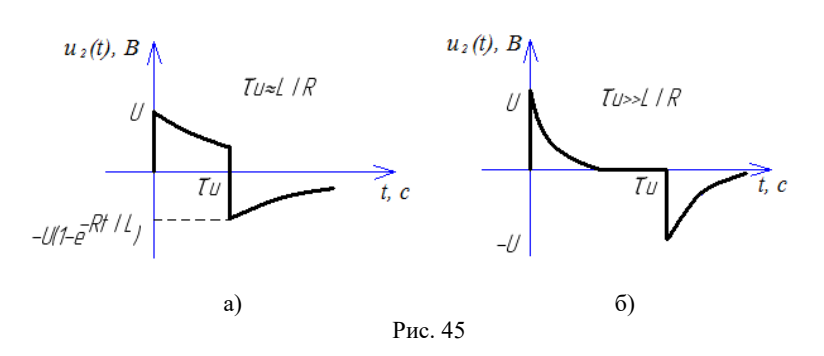

3.3. Определим реакцию цепи (рис. 38) на воздействие прямоугольного импульса напряжения по ее импульсной характеристи-

ке (21). Как и в прелылушем случае, разобьем интервал интегрирования на несколько промежутков в соответствии с интервалами непрерывности функции  $u_1(t)$  и на этих интервалах вычислим интеграл Дюамеля

$$
u_2(t) = \int_{t_0}^t u_1(\tau)h\big(t-\tau\big)d\tau\tag{23}
$$

При  $t < 0$  напряжение на зажимах 2-2 цепи тождественно равно нулю (нет воздействия, нет реакции).

На участке  $[0, \tau_u]$  функция  $u_1(t)$  не имеет разрывов, поэтому напряжение  $u_2(t)$  находится непосредственно с помощью выражения (23)

$$
u_2(t) = \int_0^t u_1(\tau)h(t-\tau)d\tau,
$$

где  $h(t-\tau)$  – импульсная характеристика, полученная из выражения (21) при замене  $t$  на  $t - \tau$ 

$$
h(t-\tau) = \delta(t-\tau) - \frac{R}{L}e^{-\frac{R}{L}(t-\tau)}.
$$

Реакция цепи на данном участке запишется следующим образом:

$$
u_2(t) = \int_0^t U \left[ \delta(t-\tau) - \frac{R}{L} e^{-\frac{R}{L}(t-\tau)} \right] d\tau = \int_0^t U \delta(t-\tau) d\tau - \frac{R}{L} \int_0^t U e^{-\frac{R}{L}(t-\tau)} d\tau =
$$
  
=  $U \int_0^t \delta(t-\tau) d\tau - U \frac{R}{L} e^{-\frac{R}{L}t} \int_0^t e^{-\frac{R}{L}t} d\tau = U - U e^{-\frac{R}{L}t} \left[ e^{-\frac{R}{L}t} - 1 \right] = U e^{-\frac{R}{L}t}.$ 

При  $t \geq \tau_{u}$  интервал интегрирования  $[0, t]$  содержит точку разрыва функции  $u_1(t)$ , разобьем его на два промежутка  $[0, \tau_u]$  и  $[\tau_{\mu}, t]$  и найдем выражение для напряжения на зажимах 2-2<sup>/</sup>

$$
u_2(t) = \int_0^{\tau_u} u_1(\tau)h(t-\tau) d\tau + \int_{\tau_u}^t u_1(\tau)h^{\delta}(t-\tau) d\tau =
$$
  
\n
$$
= U \int_0^{\tau_u} \left[ \delta(t-\tau) - \frac{R}{L} e^{-\frac{R}{L}(t-\tau)} \right] d\tau + 0 = \int_0^{\tau_u} U \delta(t-\tau) d\tau - \frac{R}{L} U e^{-\frac{R}{L}t} \int_0^{\tau_u} e^{-\frac{R}{L}t} d\tau =
$$
  
\n
$$
= -\frac{R}{L} U e^{-\frac{R}{L}t} \cdot \frac{L}{R} \left( e^{\frac{R}{L} \tau_u} - 1 \right) = U \left( e^{-\frac{R}{L}t} - e^{-\frac{R(t-\tau_u)}{L}} \right).
$$

Как и следовало ожидать, выражения для реакции цепи на воздействие прямоугольного импульса напряжения, найденные с помощью импульсной характеристики цепи, совпадают с соответствующими выражениями, полученными с использованием переходной характеристики цепи.

Углубить знания по данному разделу можно, ознакомившись с литературой [1, с. 351-369; 2, с. 245-274; 3, с. 285-299].

# **4**

## ТРЕБОВАНИЯ К ОФОРМЛЕНИЮ РАСЧЕТНО-ГРАФИЧЕСКОЙ РАБОТЫ

РГР является учебно-техническим документом, который содержит исчерпывающие систематизированные сведения о выполненной работе.

4.1. Общими требованиями к РГР являются:

• четкость и логическая последовательность изложения материала;

• убедительность аргументации;

• краткость и точность формулировок, исключающих возможность неоднозначного толкования;

• конкретность изложения результатов работы.

4.2. РГР должна содержать:

− титульный лист;

− введение;

− основную часть;

− заключение;

− список используемых источников.

Кратко охарактеризуем каждый из разделов РГР.

*Введение* включает оценку решаемых заданий и возможность применения различных методов расчета.

*Основная часть* содержит:

• обоснование выбора примененного метода расчета и анализа электрических цепей;

- расчет электрических цепей;
- анализ полученных результатов.

*Заключение* должно содержать оценку полноты решения поставленной задачи, её значимость и краткие выводы по результатам проделанной работы.

4.3. Общие правила оформления РГР должны соответствовать ЕСКД.

Она должна быть оформлен рукописным или машинным способом на белой бумаге формата А4 (297×210 мм) на одной или обеих сторонах листа.

Печатать допускается в Word 2003-2016 и т.д. шрифтом Times New Roman Cyr, Times ET и др.

РГР следует оформлять, соблюдая следующие размеры полей: левое – не менее 25 мм, правое – не менее 10 мм, верхнее – не менее  $15$  мм, нижнее – не менее  $30$  мм.

Размер шрифта (кегль) – 14 пт, при выполнении текста РГР букв и цифр должна быть не менее 2,5 мм.

Подписи к рисункам, таблицы выполнять шрифтом кегль 14 пт.

Абзацный отступ – 10 мм.

Интерлиньяж (межстрочный интервал) – авто- (одинарный) или множитель  $-1.5$ .

Колонцифра (номер страницы) – кегель 14:

от края до колонтитула нижнего – 25 мм.

Перед названием нового раздела следует пропустить два межстрочных интервала.

Заголовки подразделов отделяются от текста сверху и снизу одним межстрочным интервалом.

В целом оформление РГР представляемой в сшитом виде, должно соответствовать ГОСТ 2.105-95 и 2.304-81.

4.3.1. Рубрики РГР следует производить индексационной нумерацией (с цифровыми номерами, содержащими во всех ступенях номер как своей рубрики, так и рубрик, которым она подчинена: 1; 1.1; 1.2; 2; 2.1; 2.2). Число номеров в индексе не должно быть больше четырех. При необходимости можно использовать римские цифры, арабские со скобкой, литеры со скобкой.

Точку в конце рубрики, вынесенной в отдельную строку, опускают. Заголовки не подчеркивают и располагают посередине страницы.

Не допускается переносить слова в заголовках, оставлять заголовок внизу страницы, а текст переносить на следующую страницу.

При написании текста следует руководствоваться ГОСТ 7.0.12- 2011 «Библиографическая запись. Сокращение слов на русском языке. Общие требования и правила».

Допускается применять общепринятые сокращения с расшифровкой в списке сокращений.

4.3.2. Все иллюстрации (чертежи, схемы, графики, диаграммы и рисунки) имеют одно название – рисунок.

Иллюстрации должны иметь подписи «Рис.» и порядковый номер, после которого точка не ставится. Рисунки могут иметь сквозную нумерацию по всему документу (Рис. 1, Рис. 2 и т.д.).

При необходимости иллюстрации могут иметь полную подпись, которая включает: а) условное сокращенное название иллюстрации «Рис.»; б) порядковый номер иллюстрации или её части (как правило, арабскими цифрами); в) собственно подпись; г) пояснение деталей (частей) иллюстрации; д) расшифровку условных обозначений и другие тексты типа примечаний.

4.3.3. Расчеты в РГР следует проводить поэтапно, сопровождая каждое действие пояснительным текстом. Все формулы приводить в общем виде, а затем подставлять в них численные значения. Размерность физических величин подставлять в формулы в международной системе единиц. Расчет проводить с точностью до третьей значащей цифры.

Формулы записывать в отдельные строки, располагать их можно как посередине строки, так и сдвинув к левому краю. Допускается размещение несложных формул внутри строк текста.

Нумеровать следует наиболее важные формулы, на которые имеются ссылки в последующем тексте. Порядковые номера формул обозначают арабскими цифрами в круглых скобках с правой стороны листа.

При ссылке на какую-либо формулу её номер ставят арабскими цифрами в круглых скобках.

Экспликацию (расшифровку буквенных обозначений формулы) помещают после формулы. В конце формулы ставится запятая, затем слово «где» (с левого края листа), за ним обозначение первой величины, после тире – его расшифровку и т.д. В конце каждой расшифровки ставят точку с запятой, а в конце последней – точку.

4.3.4. Получение расчетных данных в РГР следует сводить в таблицы. Таблицы необходимо нумеровать, для того чтобы упростить связь таблицы с текстом, так при ссылке в тексте достаточно указать (табл. 1) и по номеру легко можно найти таблицу 1.

Система нумерации может быть сквозной и по разделам, расположенной в части листа над таблицей, представленной словом «Таблица» и арабскими цифрами, указывающими её номер.

Заголовки граф таблицы ставят в именительном падеже единственного числа, без произвольного сокращения слов.

4.3.5. Каждый раздел отчета по РГР должен заканчиваться выводом, где оцениваются полученные результаты отдельных заданий.

#### **БИБЛИОГРАФИЧЕСКИЙ СПИСОК**

1. Попов, В. П. Основы теории цепей: учеб. для вузов / В. П. Попов. – М.: Юрайт, 2012. – 696 с.

2. Бакалов, В. П. Основы анализа цепей: учеб. для вузов / В. П. Бакалов, О. Б. Журавлев, Б. И. Круг. – М.: Горячая линия Телеком, Радио и связь, 2007. – 591 с.

3. Атабеков, Г. И. Теоретические основы электротехники. Линейные электрические цепи: учеб. пособие / Г. И. Атабеков. – Изд. 8-е, стер. – СПб.; М.; Краснодар: Лань, 2010. – 591 с.

4. Шебес, М. Р. Задачник по теории линейных электрических цепей: учеб. пособие для электротехнич., радиотехнич. спец. вузов / М. Р. Шебес, М. Р. Каблукова. – 4-е изд., перераб. и доп. – М.: Высш.шк., 1990. – 544 с.

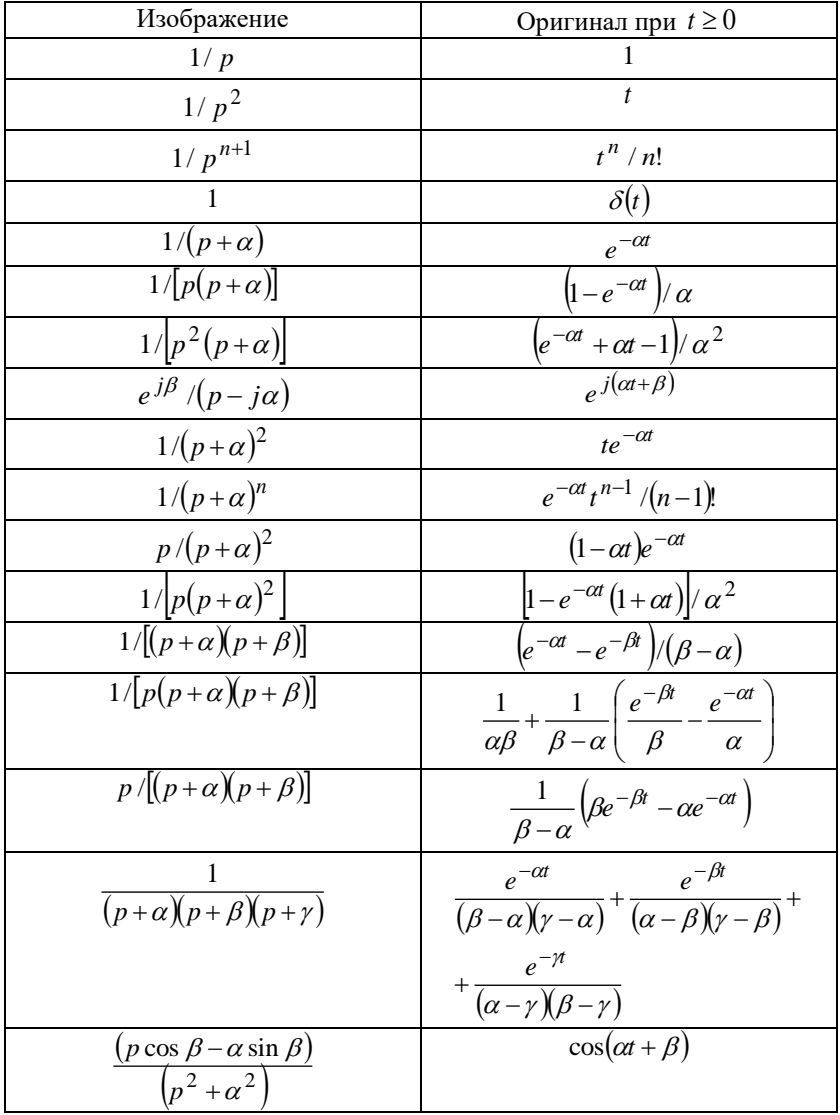

#### Таблица оригиналов и изображений по Лапласу

Окончание приложения

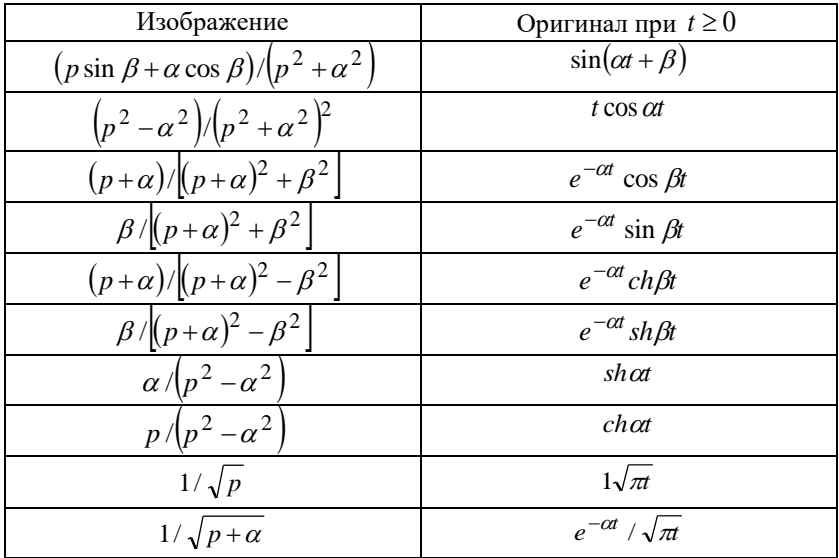